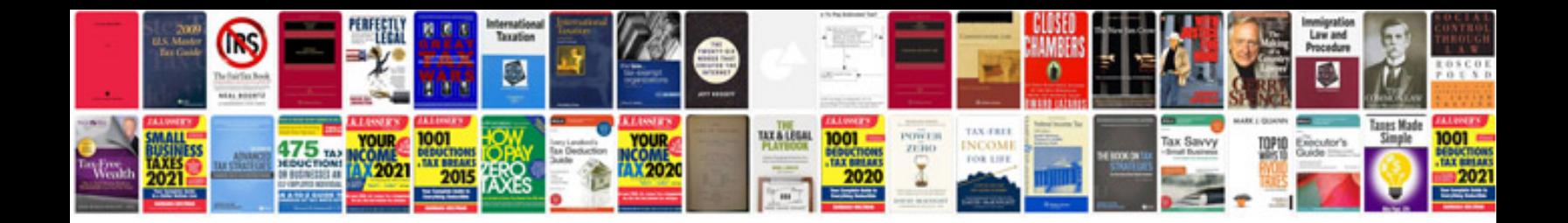

2rz fe engine

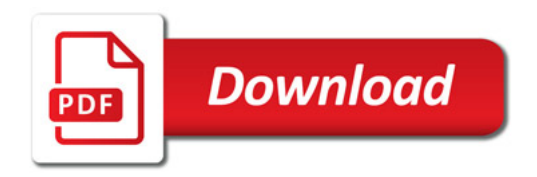

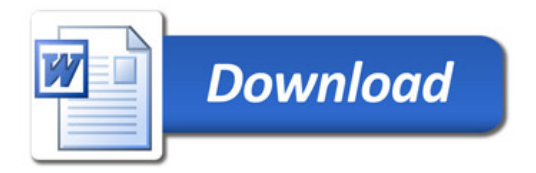